# **NMPED Home School System**

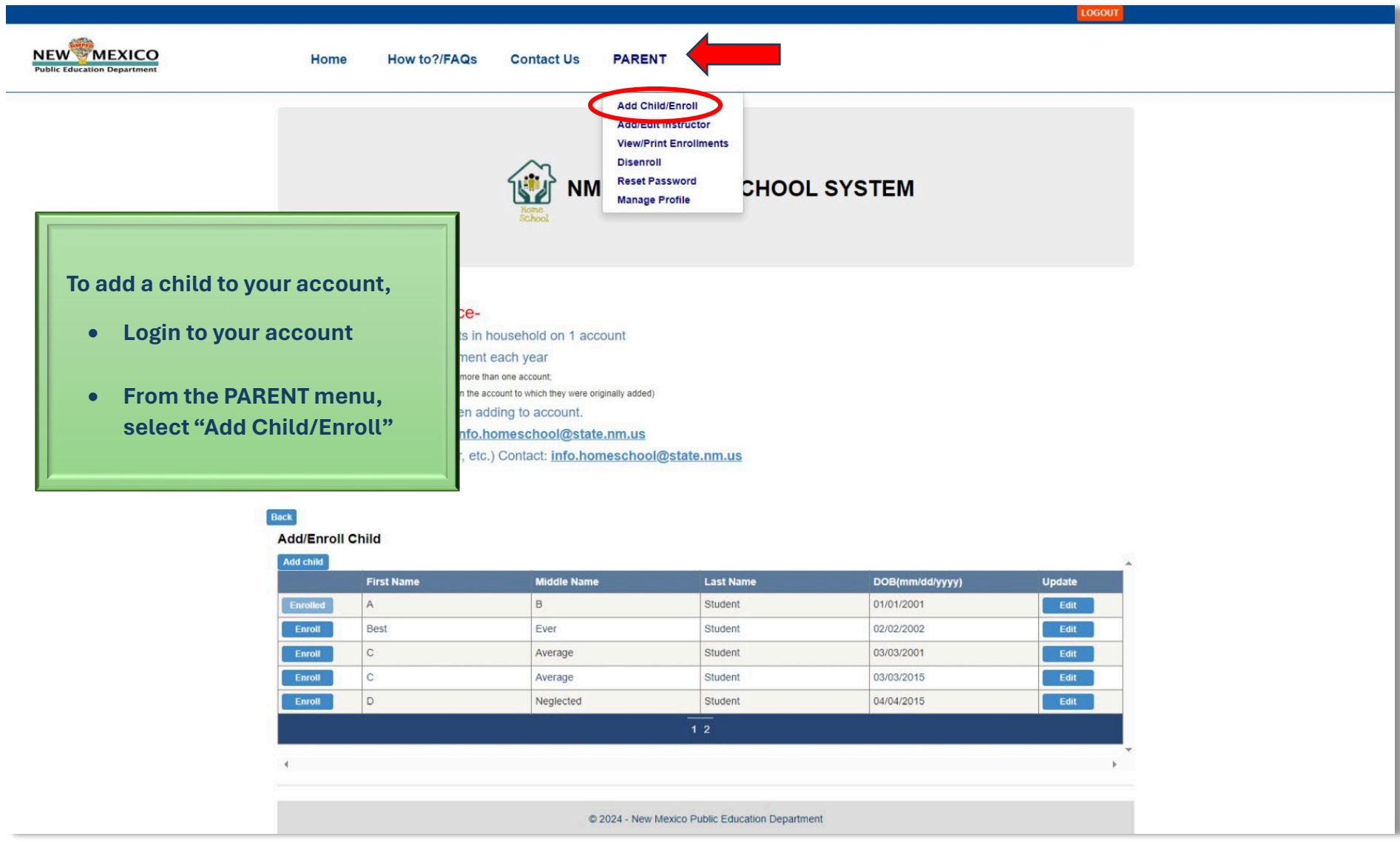

## **NMPED Home School System**

#### **HOW TO ADD A CHILD AND ENROLL A CHILD**

**Back** 

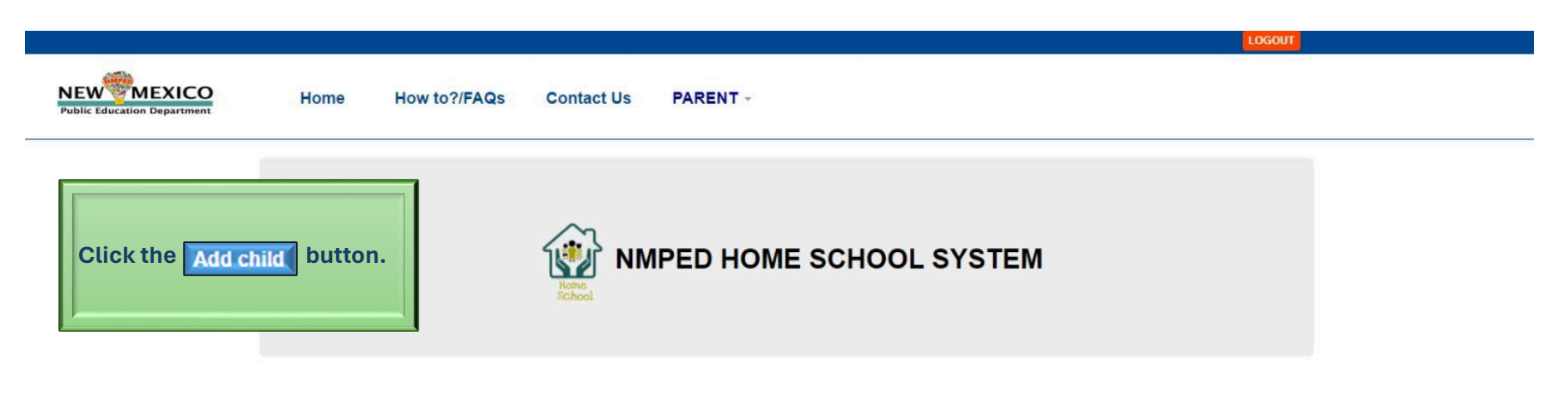

#### -Important Notice-

-Enroll all home schooled students in household on 1 account -Use the same account for enrollment each year (Previously enrolled students cannot be added to more than one account; they must be enrolled for the current school year in the account to which they were originally added) -Always use child legal name when adding to account. -Issues adding a child. Contact: info.homeschool@state.nm.us -Enrollment errors (grade, gender, etc.) Contact: info.homeschool@state.nm.us (Do not disenroll, then re-enroll to correct error)

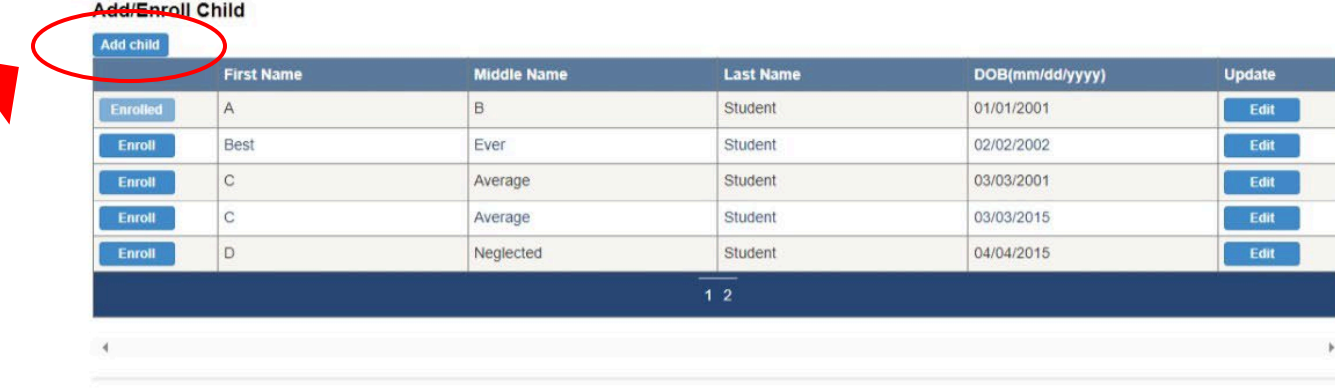

@ 2024 - New Mexico Public Education Department

# **NMPED Home School System**

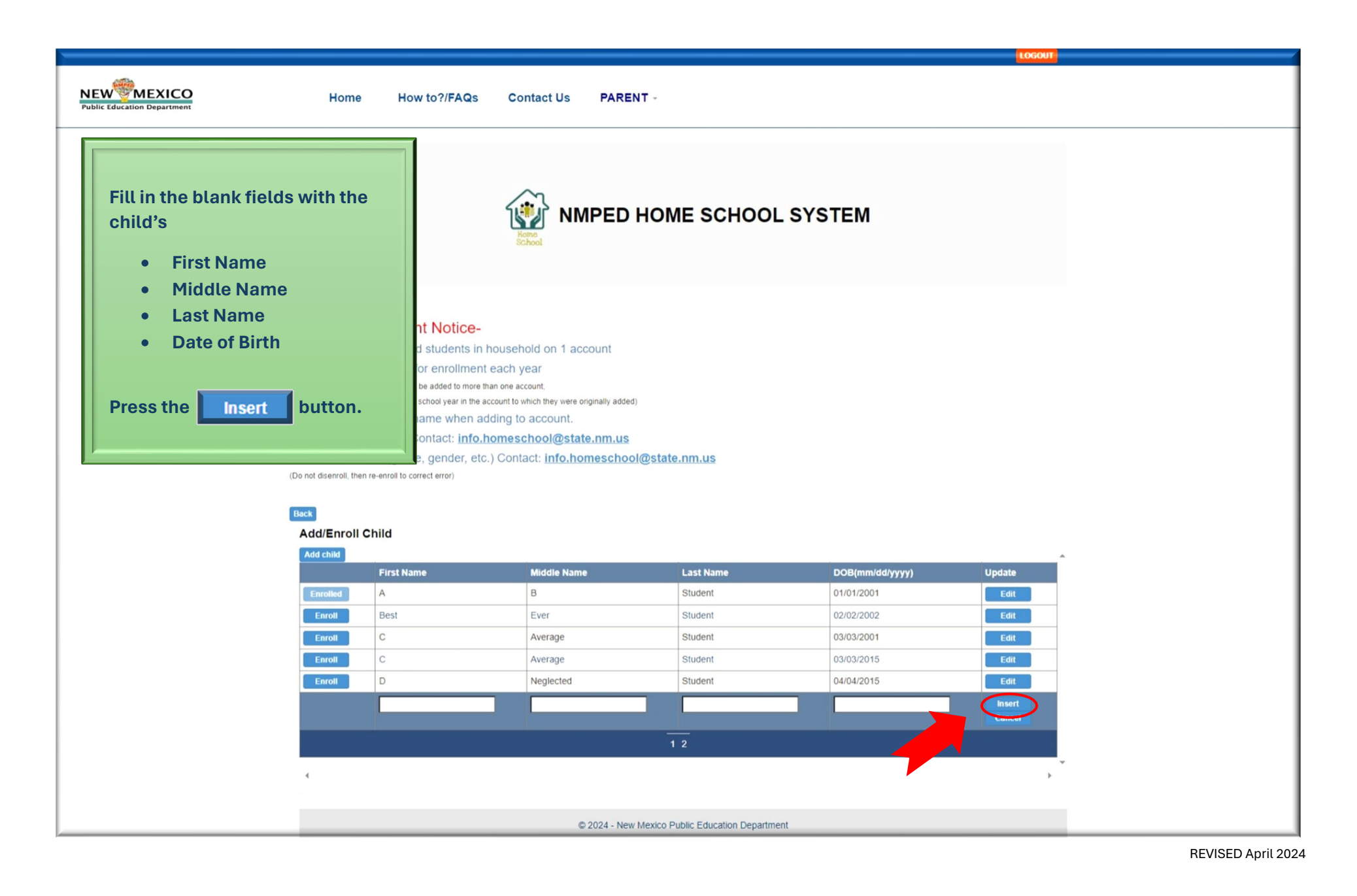

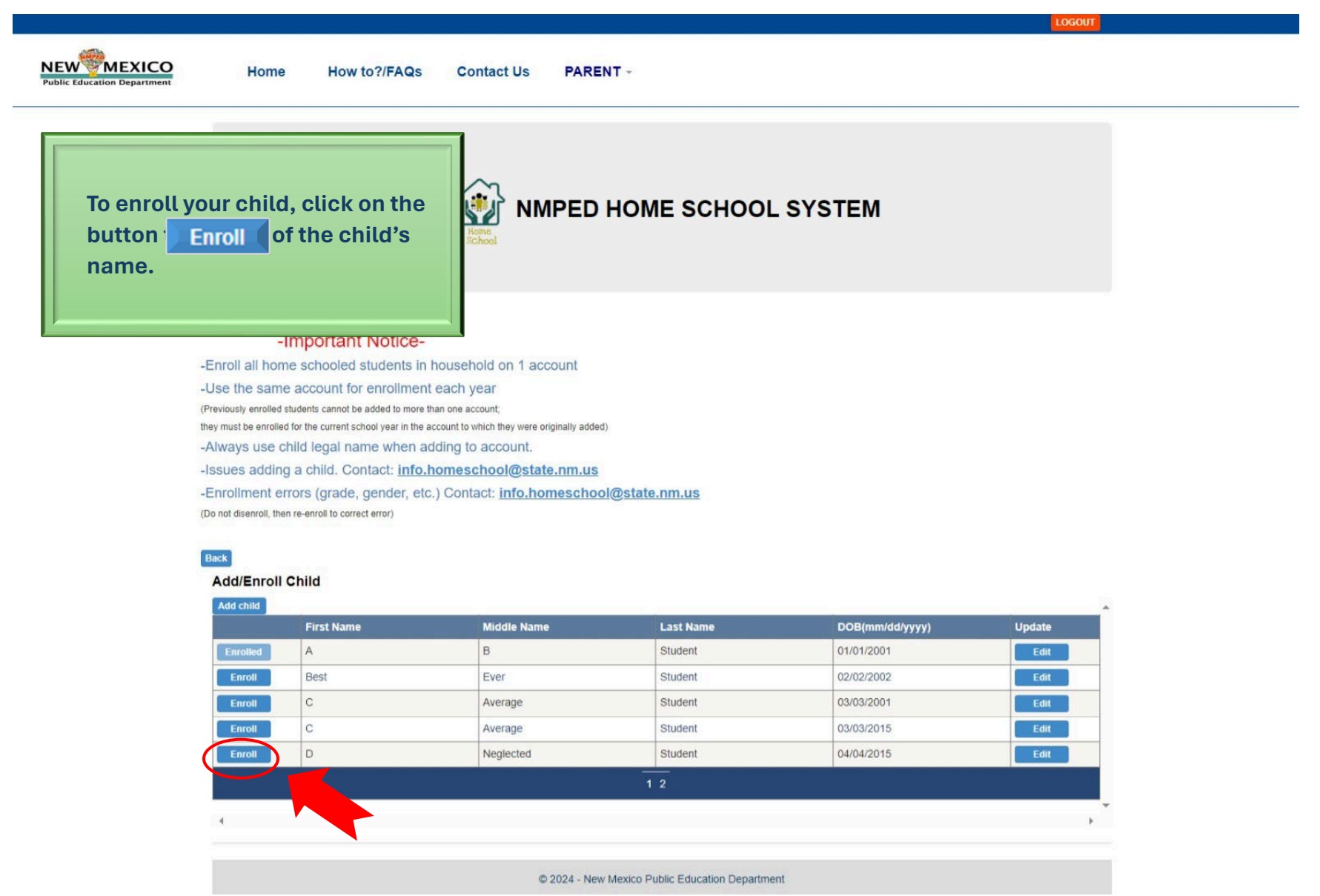

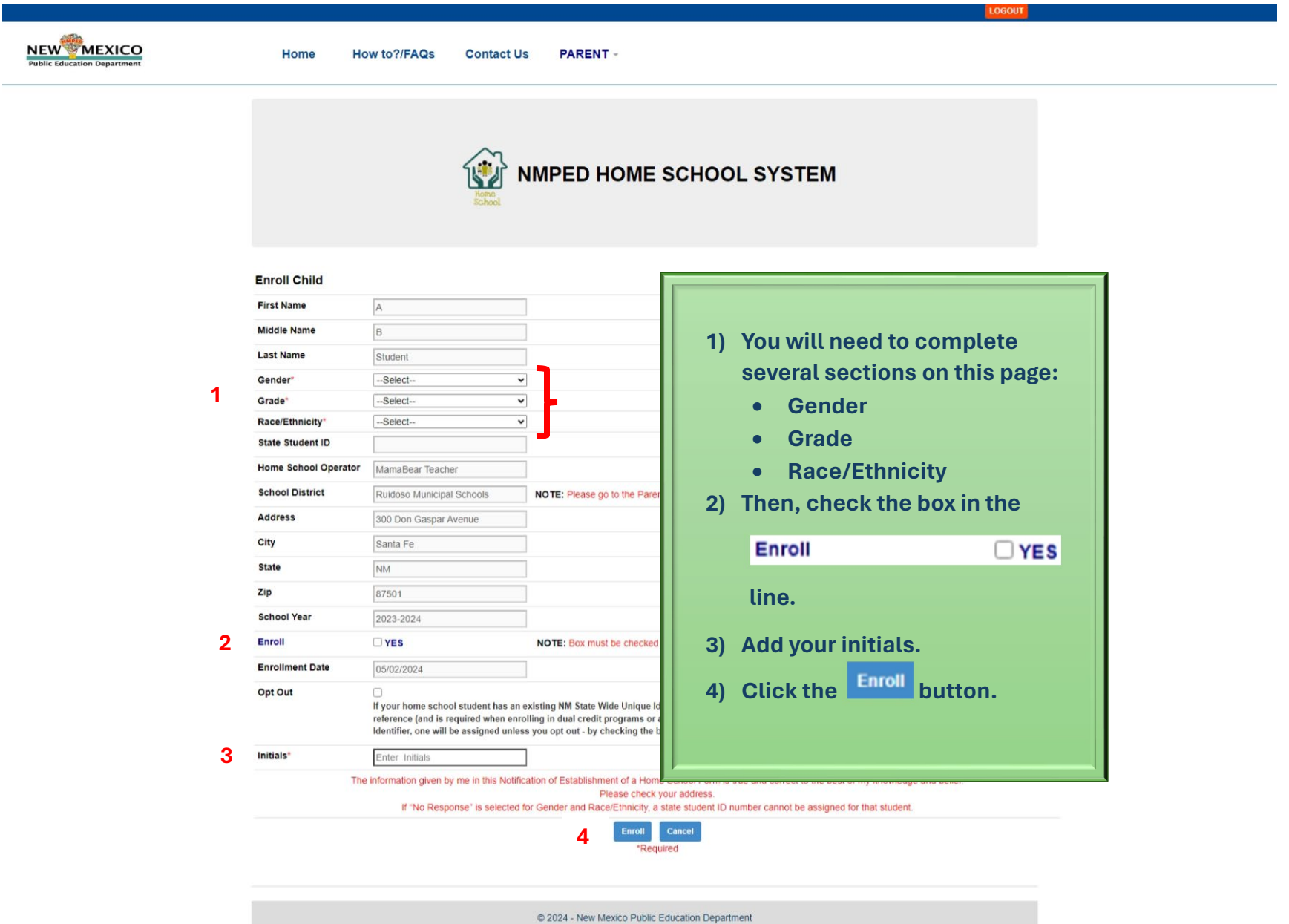

## **HOW TO ADD A CHILD AND ENROLL A CHILD**

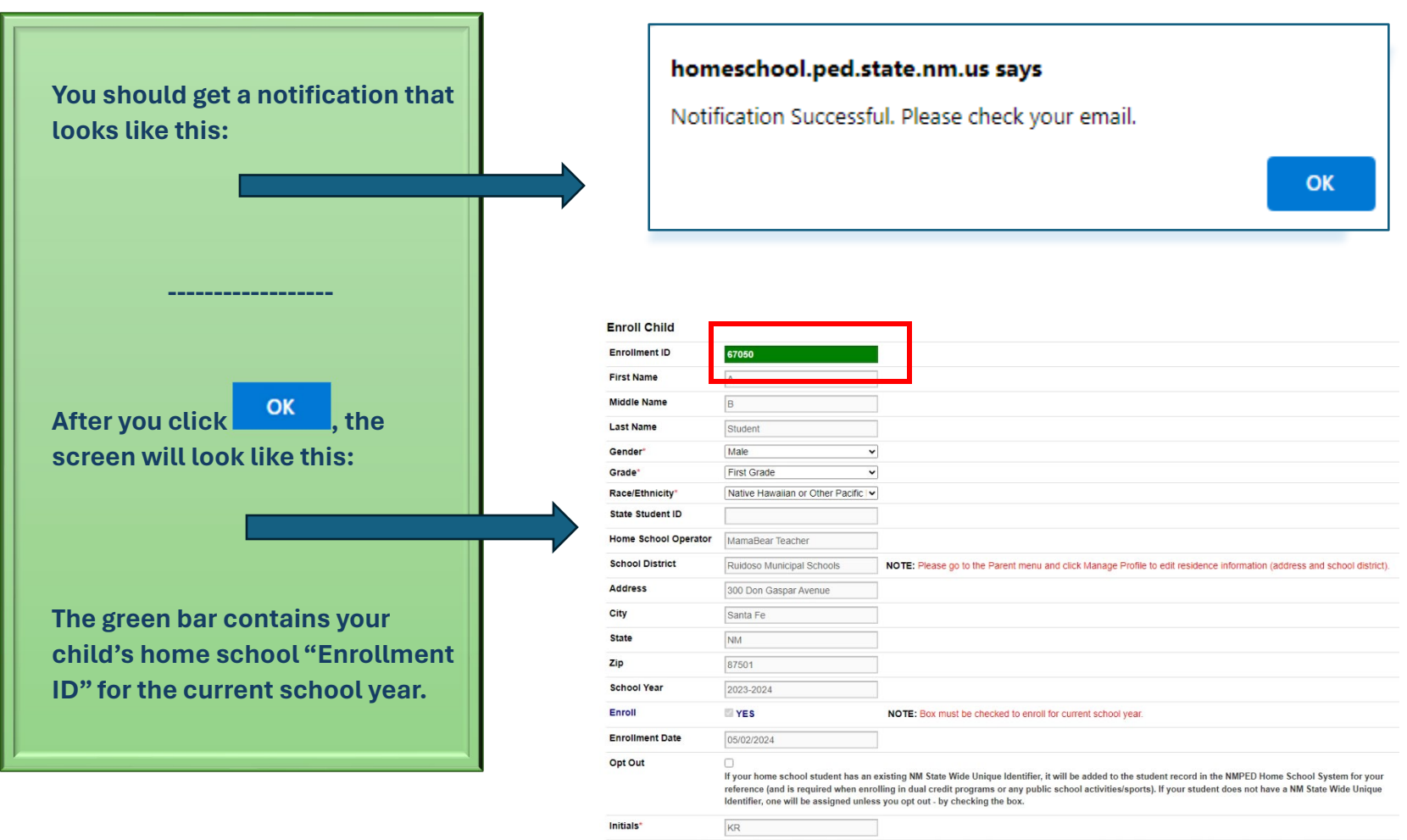

The information given by me in this Notification of Establishment of a Home School Form is true and correct to the best of my knowledge and belief. Please check your address

If "No Response" is selected for Gender and Race/Ethnicity, a state student ID number cannot be assigned for that student.